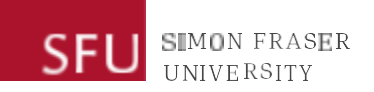

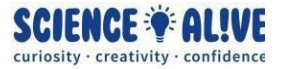

## **What the Hack: Variables | Episode 5 Challenges**

*Ready to test your knowledge? Take a look at some challenges below!*

## **Challenge 1: New Year's Countdown!**

Write a code for the following instructions.

Make a New Years countdown

## **Challenge 2: Is the number odd or even? Let the computer decide!**

Difficulty level: High

Up your game and take on this challenge where you will write a program to determine whether a number is odd or even, for the numbers from 1 to 10. Make sure to print out a message to display whether this number is odd or even

Hint 1: You can use either a while loop or a for loop for completing this challenge

Hint 2: If you use a for loop, you might find the range() function that we learned about in the video useful, but watch out for the range of numbers that this function will give you depending on how you use it.

Hint 3: the if-else statement that we learned about in the third video might be useful for the decision-making part of this challenge, because we want to determine whether a number is odd or even, and we want to print different messages depending on if the number is odd or even.

Hint 4: In math, if a number divided by 2 has a remainder of 0, then the number is even; and if the number divided by 2 has a remainder of 1, then the number is odd (with an exception for the number 0, because 0 is neither odd or even!). Recall something that we learned in our second video where we talked about some operators in Python for calculation, the operator % (modulo) might come in handy for completing this challenge!